## **Technische Vorgaben für angelieferte digitale Vollvorlagen (Anzeigen, Sonderveröffentlichungen usw.) für den Zeitungsdruck**

Bei gelieferten Vollvorlagen wird ein optimales Druckergebnis in der Saarbrücker Zeitung und dem Trierischen Volksfreund erreicht, wenn die erforderlichen technischen Parameter für den Zeitungsdruck eingehalten werden. In diesem Blatt finden Sie dazu die wichtigsten Informationen.

### **Technische Parameter Zeitungsdruck** (lt. ISO-Norm 12647-3)

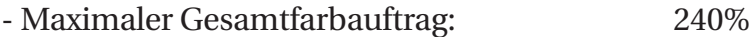

- Tonwertzunahme-Berücksichtigung: 26% (Mittelton bei 40%)
- CMYK-Farbraum Zeitungsdruck (Profil): ISOnewspaper26v4.icc

Diese Werte werden erreicht, wenn die Motiv-Erstellung unter den Bedingungen der ISO-Norm für den Zeitungsdruck getätigt wird. So sollten Motivdaten nur von einem definierten Quellfarbraum (z. B. "S-RGB", "Adobe-RGB") in den CMYK-Farbraum für den Zeitungsdruck gerechnet werden. Dies wird bei Anlieferung von RGB-Daten sichergestellt.

# **Anlieferung RGB-Daten**

Werden RGB-Daten angeliefert, so werden diese über den Anzeigen-Workflow der Saarbrücker Zeitung und des Trierischen Volksfreundes standardmäßig über das ICC-Profil "ISOnewspaper26v4.icc" nach CMYK separiert und somit bei korrekter Reproduktion ein optimales Druckergebnis erreicht.

#### **RGB-Daten - Farbeinstellungen in z. B. Photoshop CS6**

RGB-Arbeitsfarbraum: Adobe RGB (1998), S-RGB, ECI-RGB, ...

Wenn die RGB-Daten in den CMYK-Farbraum separiert werden, dann bitte folgende Einstellungen in Photoshop verwenden:

## **Separationseinstellungen RGB => CMYK in Photoshop**

RGB-Arbeitsfarbraum: Adobe RGB (1998), S-RGB, ECI-RGB, ... CMYK-Arbeitsfarbraum: ISOnewspaper26v4.icc

### **(Download unter: http://www.ifra.com/WebSite/ifra.nsf/html/CONT\_ISO\_DOWNLOADS)**

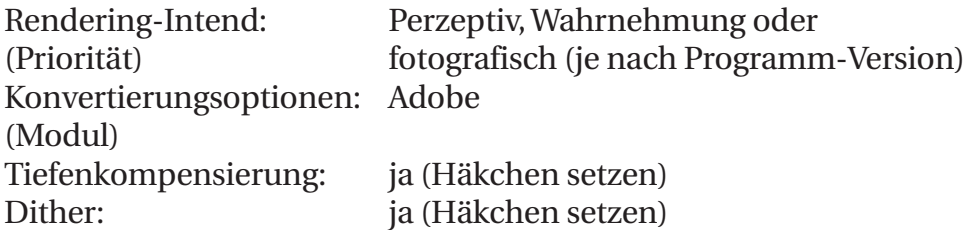

# **Anlieferung CMYK-Daten**

CMYK-Daten sind korrekt, wenn diese im ISOnewspaper-Farbraum für den Zeitungsdruck angeliefert werden. Werden Daten im z.B. ISO\_Coated-Farbraum (Akzidenzdruck-Farbraum) angeliefert oder mit einem zu hohem max. Gesamtfarbauftrg von über 240%, ergeben sich erhebliche Qualitätseinbußen im Druck.

Daten, die beim Kunden in IsoCoated bzw. in einem sonstigen CMYK-Akzidenzfarbraum vorliegen, sind in den Farbraum für den Zeitungsdruck umzuwandeln!

In Photoshop-Farbeinstellungen bitte folgende Einstellungen vornehmen:

#### **Separationseinstellungen RGB => CMYK in Photoshop**

RGB-Arbeitsfarbraum: Adobe RGB (1998), S-RGB, ECI-RGB, ... CMYK-Arbeitsfarbraum: ISOnewspaper26v4.icc

#### **(Download unter: http://www.ifra.com/WebSite/ifra.nsf/html/CONT\_ISO\_DOWNLOADS)**

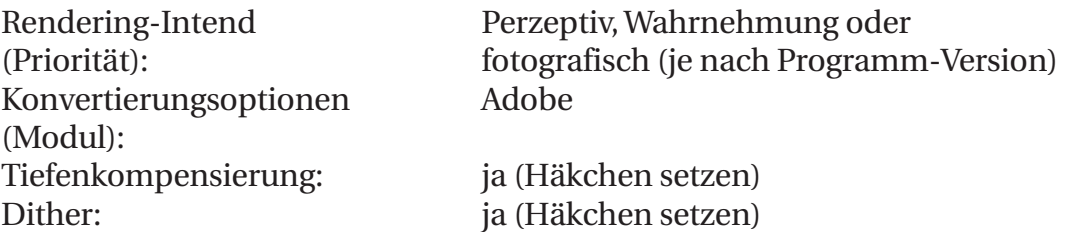

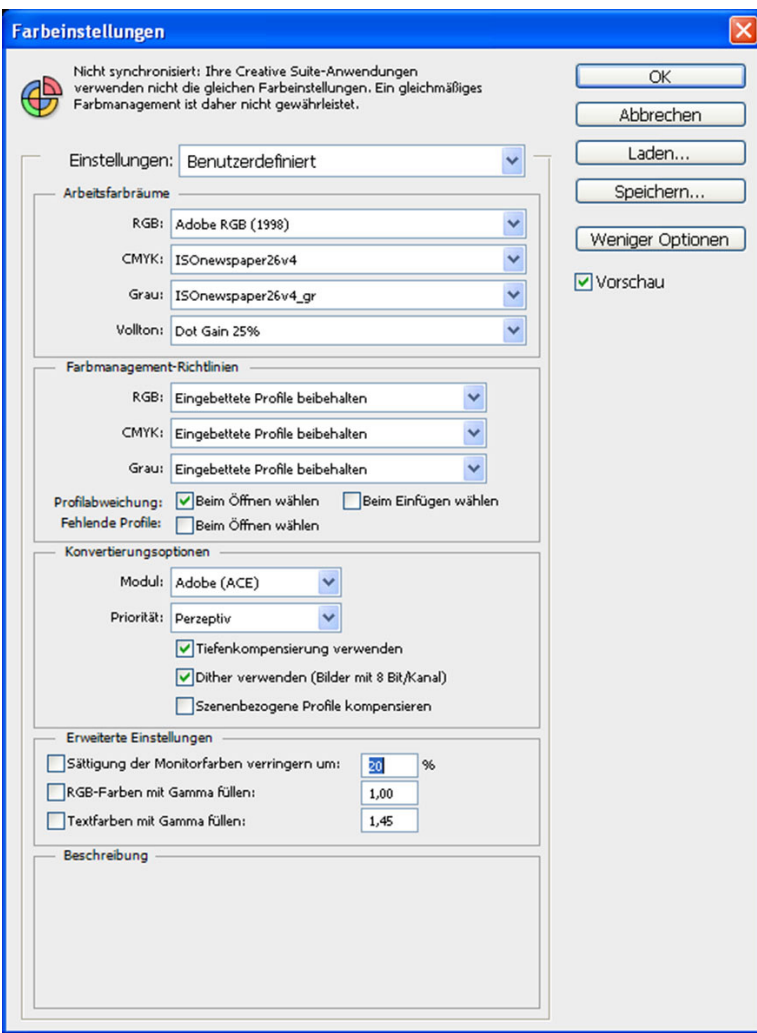

# **Daten von Akzidenz- in den Zeitungsfarbraum umwandeln**

In Photoshop die Aktion Bearbeiten/**In Profil konvertieren**

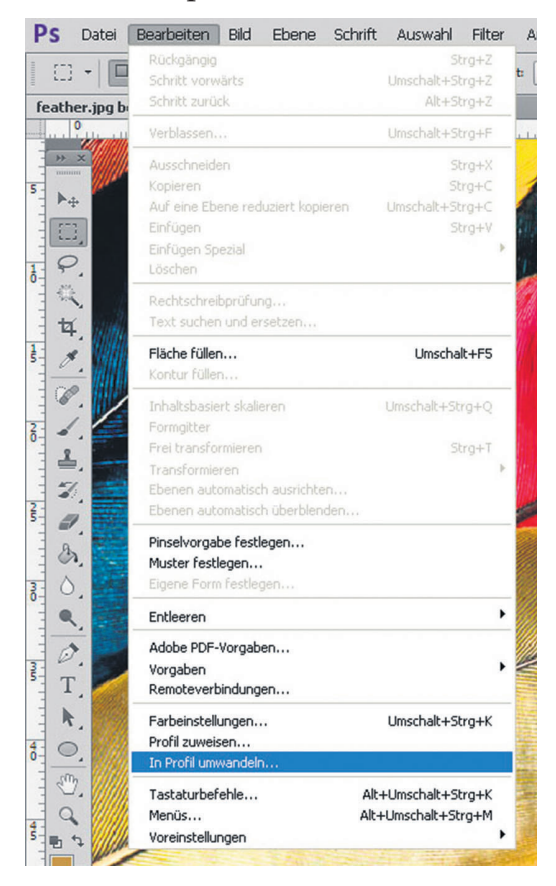

Hier bitte die folgenden Einstellungen verwenden:

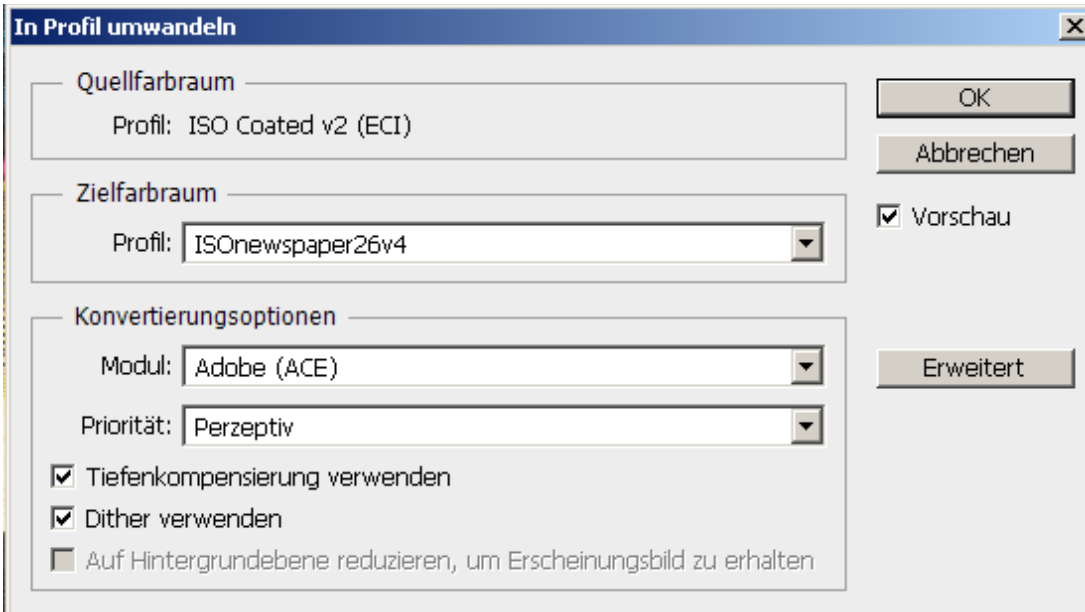

Als Quellfarbraum wird automatisch der aktuelle Bild-Farbraum übernommen, als Zielfarbraum ist das Profil, JSOnewspaper26v4" einzustellen. In den Konvertierungsoptionen ist das Modul "ADOBE (ACE)" und die Priorität "Perzeptiv" (bei anderen CS Versionen auch "Wahrnehmung" oder "Fotografisch").

Bei "Tiefenkompensierung" und "Dither" muss ein Häckchen gesetzt werden.

### **In anderen Programmen bitte analog diese Einstellungen verwenden!**

## **Erzeugen einer PDF-Produktionsdatei über Adobe InDesign:**

### **PDF-Ausgabe-Einstellungen bei RGB-Daten**

Bei Produkten, in denen die Bilder im RGB-Farbraum (z.B. Adobe RGB(1998)) bearbeitet und abgespeichert worden sind, muss in den Ausgabe-Einstellungen des PDF die Funktion "in **Zielprofil konvertieren"** angewählt werden. Als Ziel bitte Profil **ISOnewspaper26v4** einstellen.

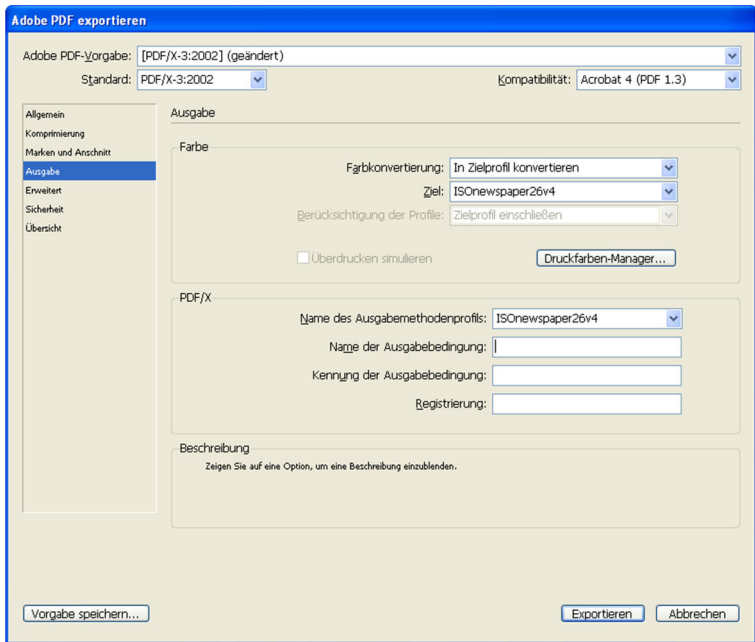

### **PDF-Ausgabe-Einstellungen bei CMYK-Daten in ISOnewspaper26v4**

Bei Produkten in denen die Bilder schon in den CMYK(ISOnewspaper26v4)-Farbraum umgewandelt worden sind, muss bei den Ausgabe-Einstellungen des PDF "keine **Farbkonvertierung"** angewählt werden.

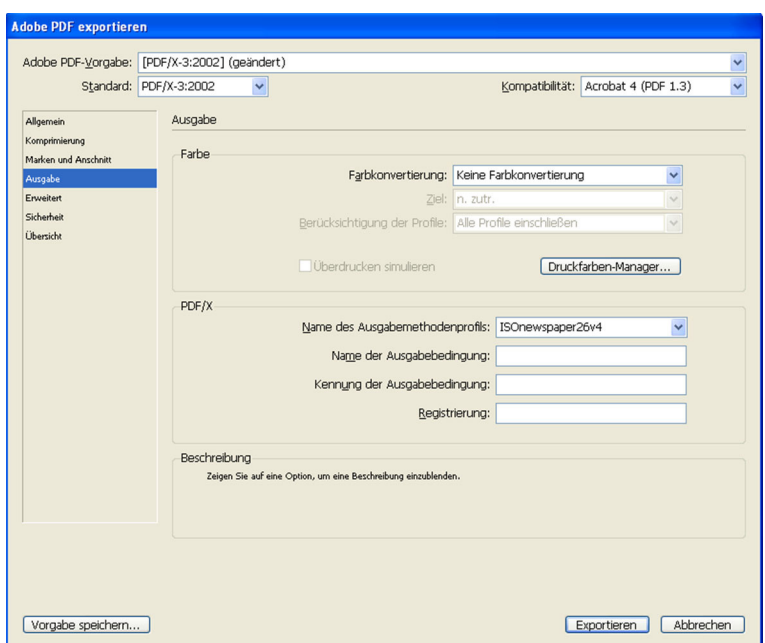

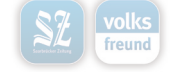

### **PDF-Ausgabe-Einstellungen bei CMYK-Daten in einem Akzidenzfarbraum**

Bei Produkten, in denen die Bilder in CMYK, aber einem Akzidenzfarbraum (z.B. IsoCoated) vorliegen, muss bei den Ausgabe-Einstellungen des PDF die Funktion, in Zielprofil **konvertieren"** angewählt werden. Als Ziel bitte Profil **ISOnewspaper26v4** einstellen.

Bei diesem Verfahren ergeben sich in der Regel Qualitätsprobleme, da die Bilder für den Akzidendruck aufbereitet wurden. Die besten Ergebnisse bei einer CMYK =>CMYK-Umwandlung ergeben sich derzeit bei einer Separation über die DeviceLink-Technologie. Hier gibt es Profile und Software, über die eine gute Qualität erreicht werden kann.

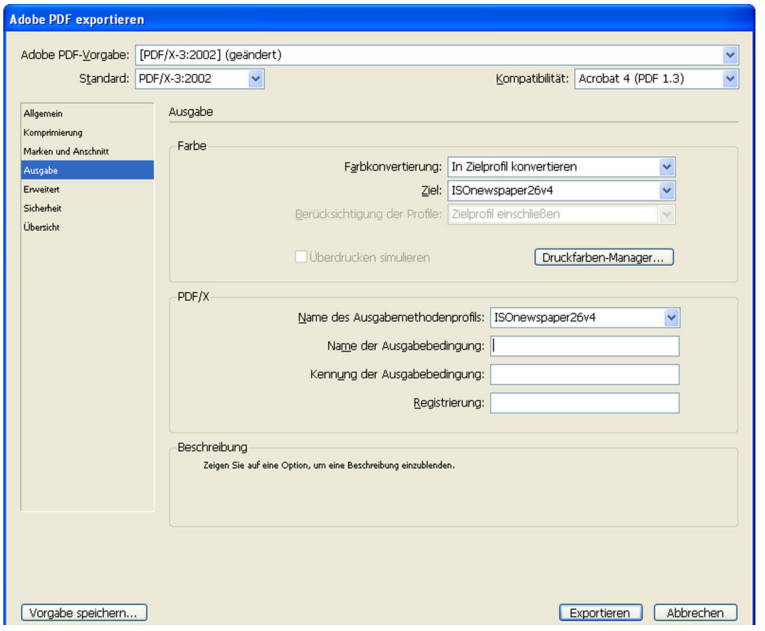

# **Behandlung Daten mit erhöhtem Farbauftrag**

Werden Daten mit erhöhtem maximalen Gesamtfarbauftrag bzw. in einem falschen Farbraum geliefert, behalten sich die Saarbrücker Zeitung und der Trierische Volksfreund vor, die Daten im Farbauftrag zu beschneiden bzw. über DeviceLink-Profile zu separieren, da ansonsten enorme Probleme im Druck enstehen. Hierbei kann es zu Farbverschiebungen kommen, gerade bei der Beschneidung des Farbauftrages.

Weiterhin setzen die Saarbrücker Zeitung und der Trierische Volksfreund ein Branchen-übliches Inksave-Verfahren ein, um den Druck generell zu stabilisieren und eine durchgängig hohe Druckqualität zu garantieren.

**Bei gelieferten Anzeigen und Sonderkollektiven, die nicht unter den Bedingungen der ISO-Norm für den Zeitungsdruck (12647-3) erstellt wurden und somit in der Regel ein qualitativ schlechteres Druckergebnis erzielen, example 1980** bei generer ten Anzelgen und sonder Ronektiven, die Incht unter den und somit in der Regel ein qualitativ schlechteres Druckergebnis erzielen, möchten wir darauf hinweisen, dass bei Nichteinhalten der hier d

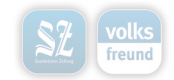